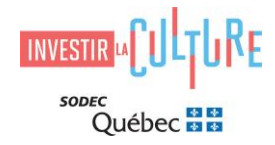

## **GUIDE POUR LA CLÔTURE D'UNE DEMANDE AU PROGRAMME D'AIDE AUX ENTREPRISES DU LIVRE ET DE L'ÉDITION**

**30-20-02 Volet 2 Aide aux libraires** 

**30-20-02 Volet 2.1 — Aide à la promotion et à la médiation du livre**

**30-20-02 Volet 2.2 — Aide au développement technologique et aux initiatives numériques**

### **CLÔTURE DE LA DEMANDE**

À cette étape, le statut de votre demande doit indiquer : *Autorisé – Ouvert pour dépôt des documents de clôture.*

Le libraire doit fournir à la SODEC toute information ou tout document jugé nécessaire au traitement et au suivi de son dossier. Les éléments suivants seront exigés pour le versement de la deuxième tranche de la subvention.

Veuillez vous munir du numéro de participation fourni par la SODEC afin de remplir votre formulaire de clôture de la demande dans le portai[l SOD@ccès.](https://sodec.gouv.qc.ca/sodacces/accueil-sodacces/)

Pour toute question relative au Programme d'aide aux entreprises du livre et de l'édition, veuillez communiquer avec : [livre@sodec.gouv.qc.ca.](mailto:livre@sodec.gouv.qc.ca)

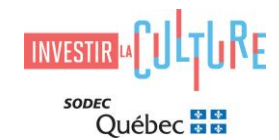

# **30-20-02 Volet 2.1 – Aide à la promotion et à la médiation du livre**

#### **\*Grille de dépenses admissibles en promotion et médiation du livre**

Utilisez le gabarit Grille de dépenses admissibles en promotion et médiation du livre que vous avez soumis au moment du dépôt de votre demande.

Veuillez remplir la colonne 3- Dépenses réelles depuis le dépôt de la demande.

Seul le format XLSX est autorisé. Un seul téléchargement autorisé.

#### **\*Formulaire détaillé des factures final**

Veuillez mettre à jour le formulaire détaillé des factures en incluant les dépenses réalisées depuis le dépôt de votre demande.

Seul le format XLSX est autorisé. Un seul téléchargement autorisé.

#### **\*Échantillons du matériel promotionnel**

Joignez les échantillons du matériel promotionnel, des publicités et des catalogues produits.

Seuls les formats PDF, JPEG et PNG sont autorisés. Maximum 10 téléchargements autorisés.

### **\*Annexe A – Programme d'activités**

Utilisez le gabarit Annexe A - [Programme d'activités](https://sodec.gouv.qc.ca/wp-content/uploads/livre-annexea-programme-activites-volet2.1.xlsx) et indiquez uniquement les activités de médiation effectuées depuis le dépôt de la demande initiale.

Seul le format XLSX est autorisé. Un seul téléchargement autorisé.

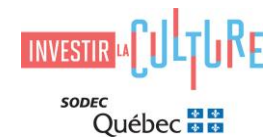

# **30-20-02 Volet 2.2 – Aide au développement technologique et aux initiatives numériques**

## **\*Grille budgétaire**

Utilisez le gabarit Grille budgétaire que vous avez soumis au moment du dépôt de votre demande.

Veuillez remplir la colonne des Dépenses réelles.

Seul le format XLSX est autorisé. Un seul téléchargement autorisé

#### **\*Factures**

Veuillez fournir les factures en lien avec les dépenses prévues.

Seul le format PDF est autorisé. Un seul téléchargement autorisé.